# 中山醫學大學附設醫院

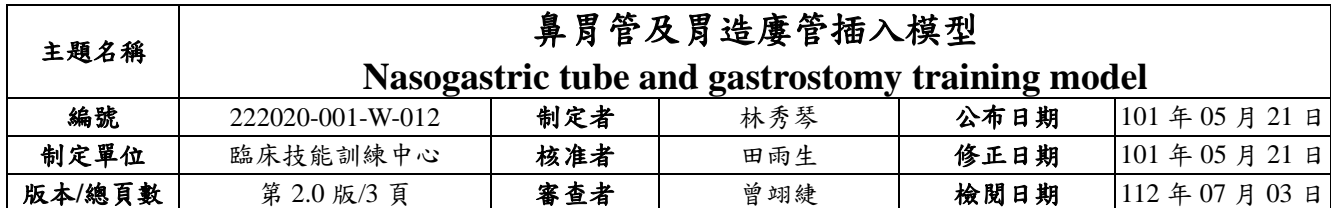

#### 一、目的

使醫護人員及醫事相關人員,瞭解鼻胃管及胃造廔插入模型之操作步驟及要點說明。

#### 二、範圍

臨床技能訓練中心學員。

#### 三、說明

鼻胃管及胃造廔管插入模型操作步驟 (Adam Rouily,型號: AR-331):

(一) 操作步驟及要點說明

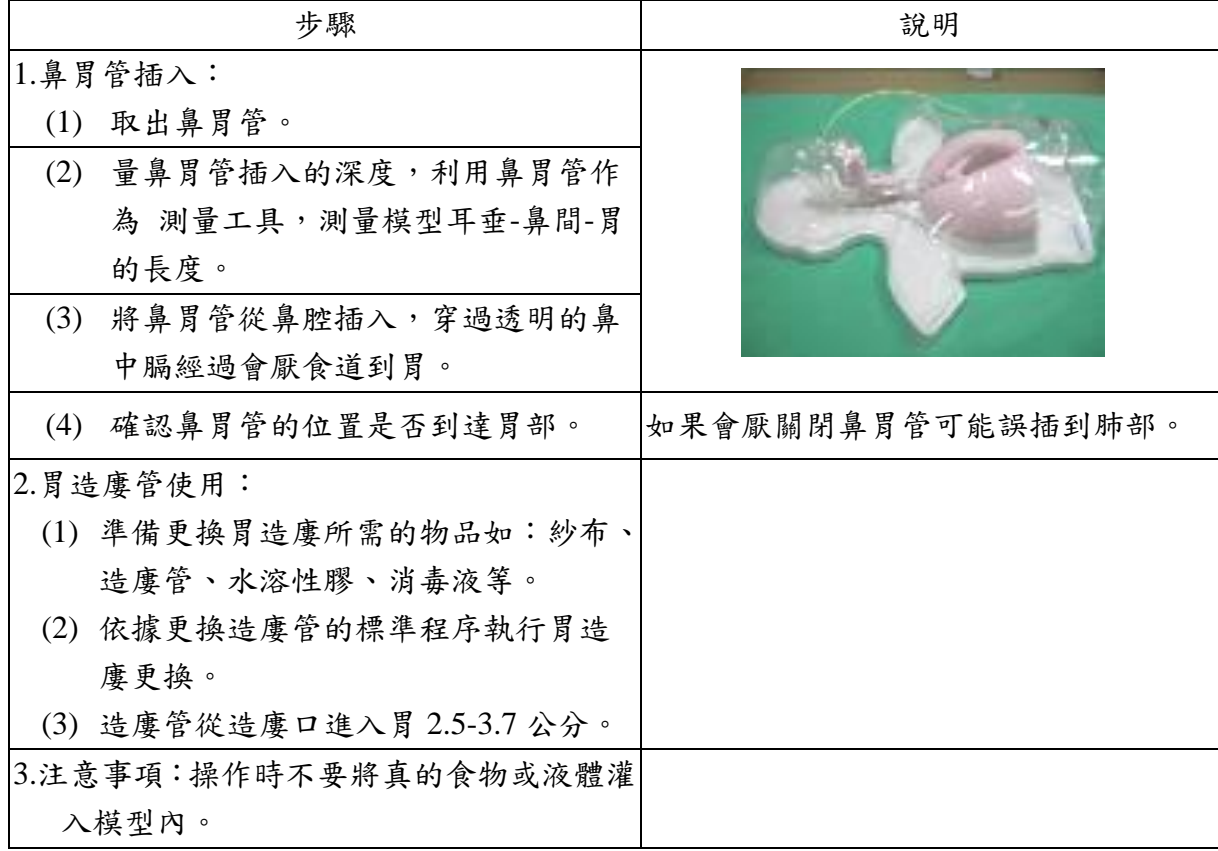

(二) 實施及修訂

本辦法經醫學教育部內部會議通過後公布實施,修正時亦同。

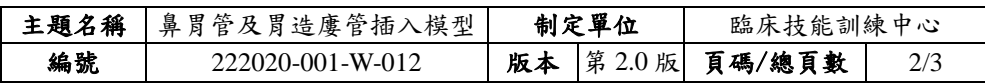

# 四、使用表單

(略)

# 五、流程圖

(略)

# 六、參考資料

(略)

## 七、附件

(略)

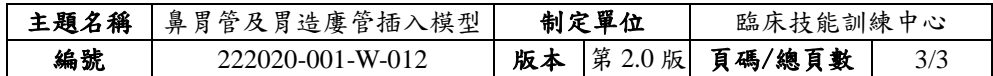

### 八、文件修正紀錄

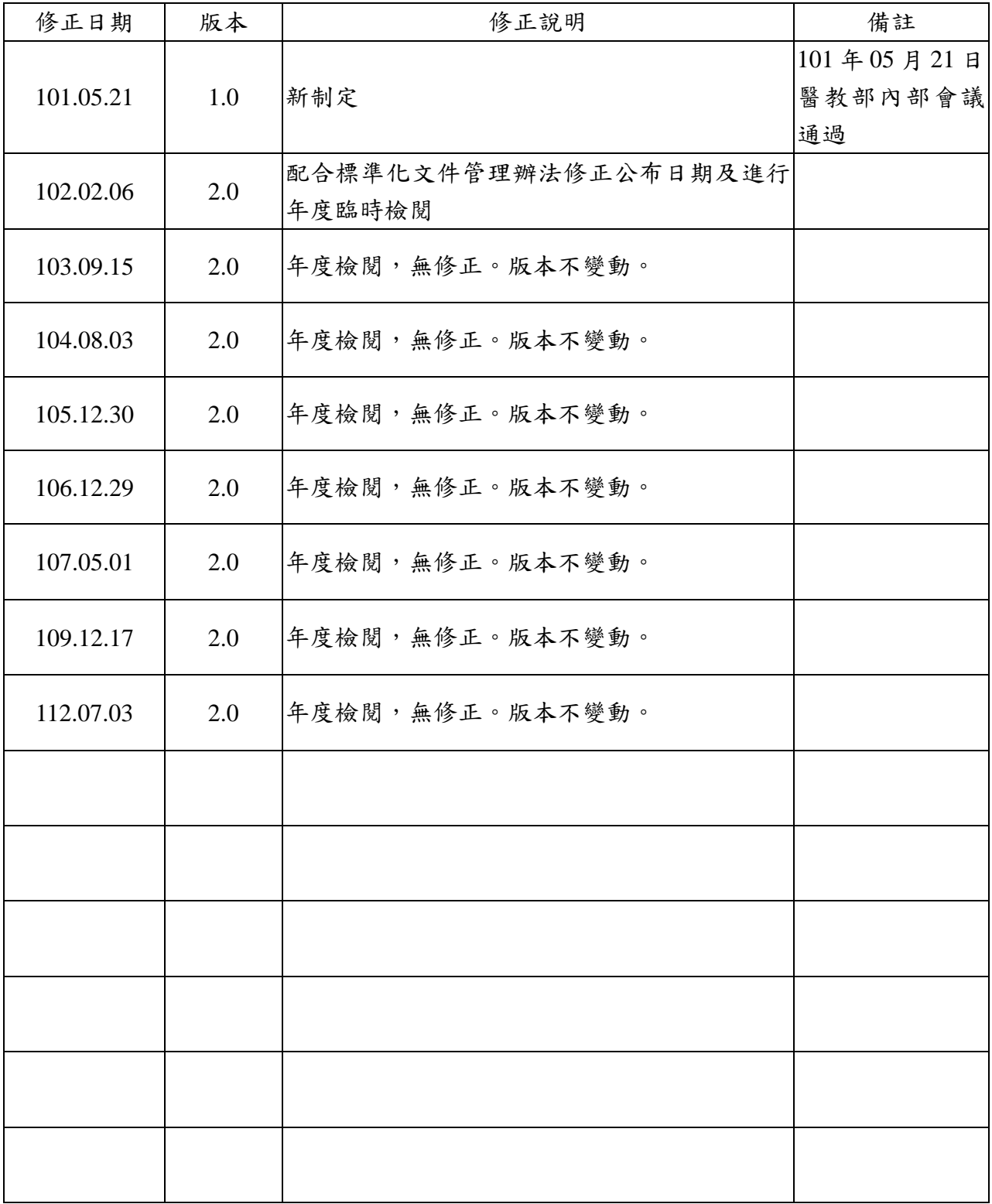